**Kingdom of Saudi Arabia Ministry of Education Onaizah Colleges College of Engineering and IT Student's Affairs** 

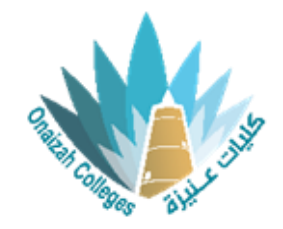

كليات عنيزة الأهلية<br>كلية الهندسة وتقنية المعلومات لجنة شوون الطلاب

## نموذج حذف وإضافة مقررات دراسية

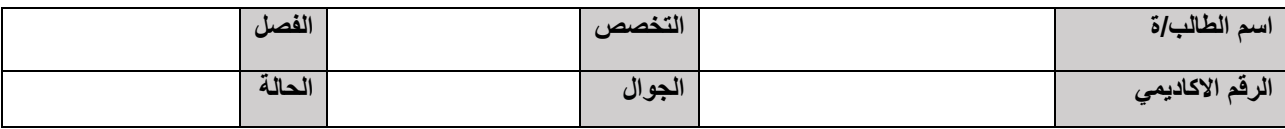

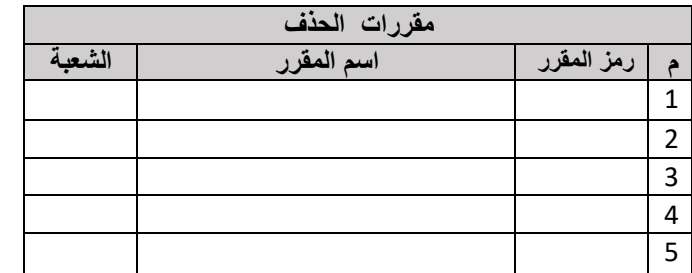

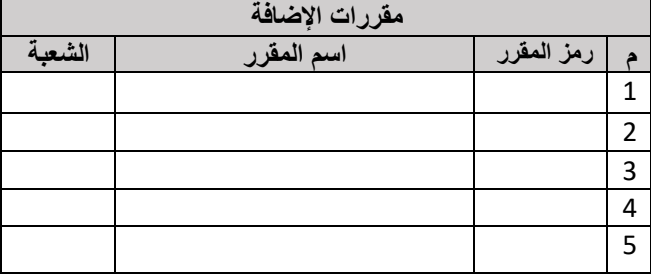

السىب

رأي المرشد الأكاديمي □ عدم الموافقة □ الموافقة التاريخ / / 20م رأي رئيس القسم □ عدم الموافقة □ المو افقة التاريخ / / 20 م